**ПЕРВОЕ ВЫСШЕЕ ТЕХНИЧЕСКОЕ УЧЕБНОЕ ЗАВЕДЕНИЕ РОССИИ**

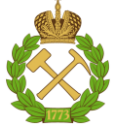

# **МИНИСТЕРСТВО НАУКИ И ВЫСШЕГО ОБРАЗОВАНИЯ РОССИЙСКОЙ ФЕДЕРАЦИИ**

**федеральное государственное бюджетное образовательное учреждение высшего образования САНКТ-ПЕТЕРБУРГСКИЙ ГОРНЫЙ УНИВЕРСИТЕТ**

**СОГЛАСОВАНО**

**УТВЕРЖДАЮ**

**Руководитель ОПОП ВО доцент Ильюшин Ю. В.** 

\_\_\_\_\_\_\_\_\_\_\_\_\_\_\_\_\_\_\_\_\_\_\_\_\_

**Проректор по образовательной деятельности доцент Д.Г. Петраков**

**\_\_\_\_\_\_\_\_\_\_\_\_\_\_\_\_\_\_\_\_\_\_**

# **РАБОЧАЯ ПРОГРАММА ДИСЦИПЛИНЫ РУССКИЙ ЯЗЫК КАК ИНОСТРАННЫЙ УГЛУБЛЕННЫЙ**

**Уровень высшего образования:** Магистратура

**Квалификация выпускника:** магистр

**Форма обучения:** очная

**Направление подготовки:** 27.04.04 Управление в технических системах

**Направленность (профиль):** Анализ и синтез технических систем с распределёнными параметрами

**Составитель:** доцент Дмитриева М.Н.

Санкт-Петербург

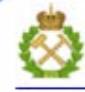

ДОКУМЕНТ ПОДПИСАН УСИЛЕННОЙ КВАЛИФИЦИРОВАННОЙ<br>ЭЛЕКТРОННОЙ ПОДПИСЬЮ

Сертификат: 00F3 503F 985D 6537 76D4 6643 BD9B 6D2D 1C Сертификат: 023 3031 3021 3031 7021 004.<br>Владелец: Пашкевич Наталья Владимировна<br>Действителен: с 27.12.2022 по 21.03.2024

**Рабочая программа дисциплины** «Русский язык как иностранный углублённый» разработана:

– в соответствии с требованиями ФГОС ВО – магистратура по направлению подготовки «27.04.04 «Управление в технических системах», утвержденного приказом Минобрнауки России № 942 от 11.08.2020.;

– на основании учебного плана магистратуры по направлению подготовки «27.04.04 Управление в технических системах», направленность (профиль) «Анализ и синтез технических систем с распределёнными параметрами».

Составитель \_\_\_\_\_\_\_\_\_\_\_\_\_\_\_ к.ф.н., доц. М.Н. Дмитриева

**Рабочая программа рассмотрена и одобрена** на заседании кафедры русского языка и литературы от 25.01.2021 г., протокол № 5.

Заведующий кафедрой

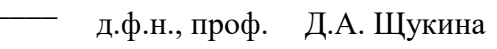

#### **Рабочая программа согласована:**

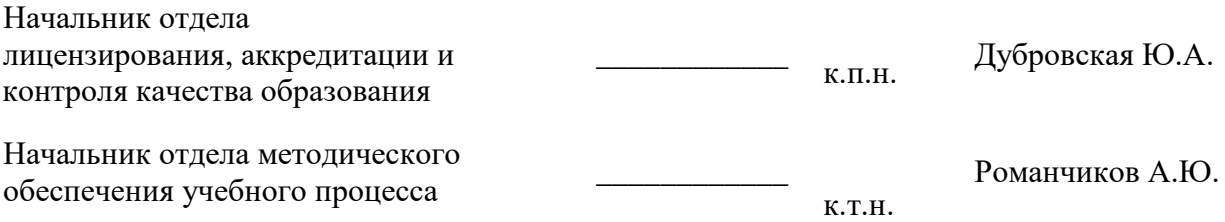

# **1. ЦЕЛИ И ЗАДАЧИ ДИСЦИПЛИНЫ**

#### **Цель дисциплины:**

Получение практических и теоретических навыков для написания и защиты магистерской диссертации на русском языке, изучение оригинальной литературы по специальности; развитие навыков профессионального общения (как письменного, так и устного) в русскоязычной среде.

В задачи магистерского курса «Русский язык как иностранный углубленный» входят совершенствование и дальнейшее развитие полученных в высшей школе знаний, навыков и умений по русскому языку в различных видах речевой деятельности.

#### **Основными задачами дисциплины являются:**

– изучить лексико-грамматические особенности русского языка, необходимые для построения текста в русском научном дискурсе по специальности;

 развить умения и навыки при участии в ситуативном диалоге, тематической беседе, научной дискуссии, деловой коммуникации;

 совершенствовать навыки работы с литературой по специальности (составление плана, аннотирование, реферирование, аргументирование собственной точки зрения, написание научной статьи, доклада).

## **2. МЕСТО ДИСЦИПЛИНЫ В СТРУКТУРЕ ОПОП ВО**

Дисциплина «Русский язык как иностранный углублённый» относится к блоку факультативных дисциплин раздела «ФТД. Факультативные дисциплины» основной профессиональной образовательной программы по направлению подготовки «27.04.04 Управление в технических системах», направленность (профиль) «Анализ и синтез технических систем с распределёнными параметрами» и изучается во 2 и 3 семестрах.

Предшествующими курсами, на которых непосредственно базируется дисциплина «Русский язык как иностранный углублённый», являются «Иностранный язык», «Русский язык как иностранный специальный», которые изучаются на 1,2 и 3,4 курсах бакалавриата соответственно.

Дисциплина «Русский язык как иностранный углублённый» является основополагающей для изучения следующих дисциплин: «Философские проблемы науки и техники», «Специальные главы математики», «Методология научных исследований, организация и планирование эксперимента», «Современный подход к обеспечению единства измерений».

Особенностью дисциплины является то, что наряду с традиционным способом организации обучения используется онлайн-обучение на платформе Webinar.

## **3. ПЛАНИРУЕМЫЕ РЕЗУЛЬТАТЫ ОБУЧЕНИЯ ПО ДИСЦИПЛИНЕ, СООТНЕСЕННЫЕ С ПЛАНИРУЕМЫМИ РЕЗУЛЬТАТАМИ ОСВОЕНИЯ ОСНОВНОЙ ПРОФЕССИОНАЛЬНОЙ ОБРАЗОВАТЕЛЬНОЙ ПРОГРАММЫ**

Процесс изучения дисциплины «Русский язык как иностранный углубленный» направлен на формирование следующих компетенций:

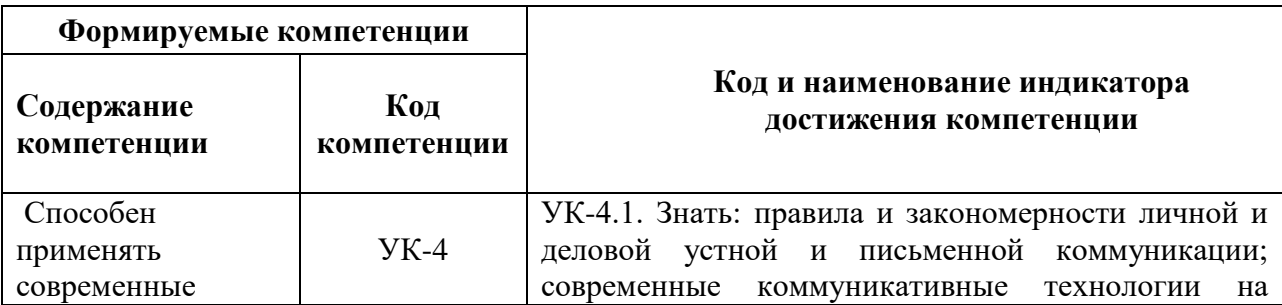

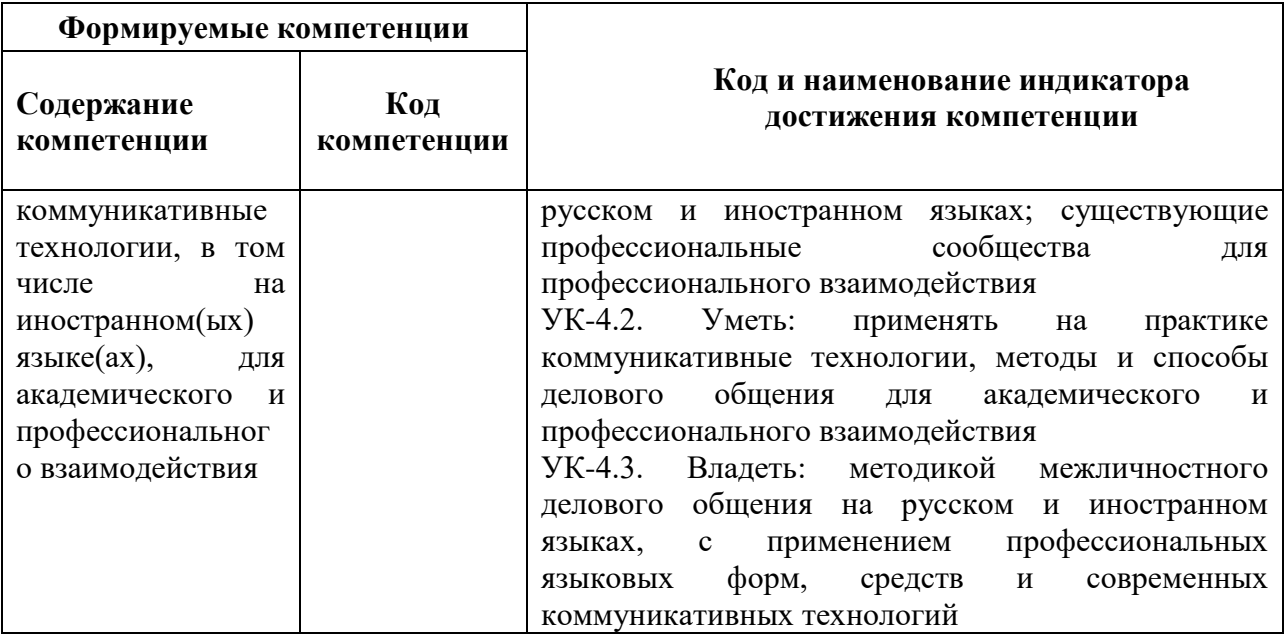

# 4. СТРУКТУРА И СОДЕРЖАНИЕ ДИСЦИПЛИНЫ

#### 4.1. Объем дисциплины и виды учебной работы

Общая трудоемкость дисциплины «Русский язык как иностранный углублённый» составляет 5 зачетных единиц, 180 ак. часов.

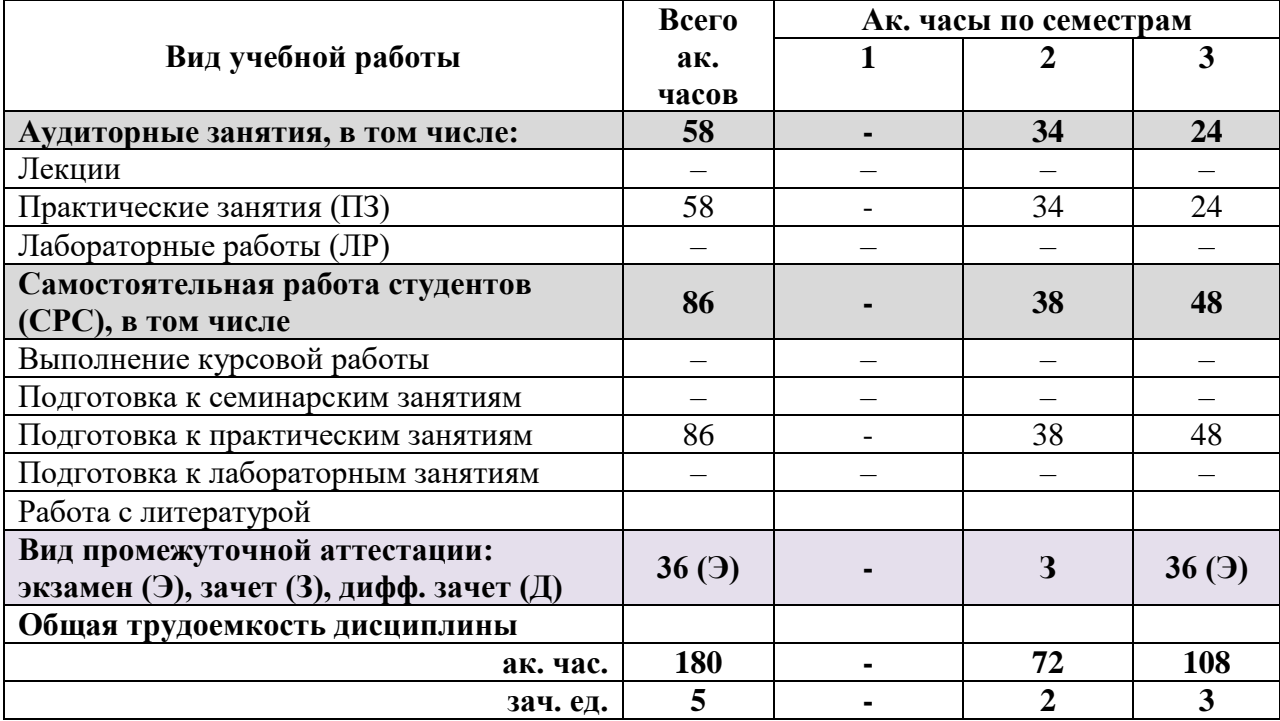

# 4.2. Содержание дисциплины

Учебным планом предусмотрены: практические занятия и самостоятельная работа.

# **4.2.1. Разделы дисциплины и виды занятий**

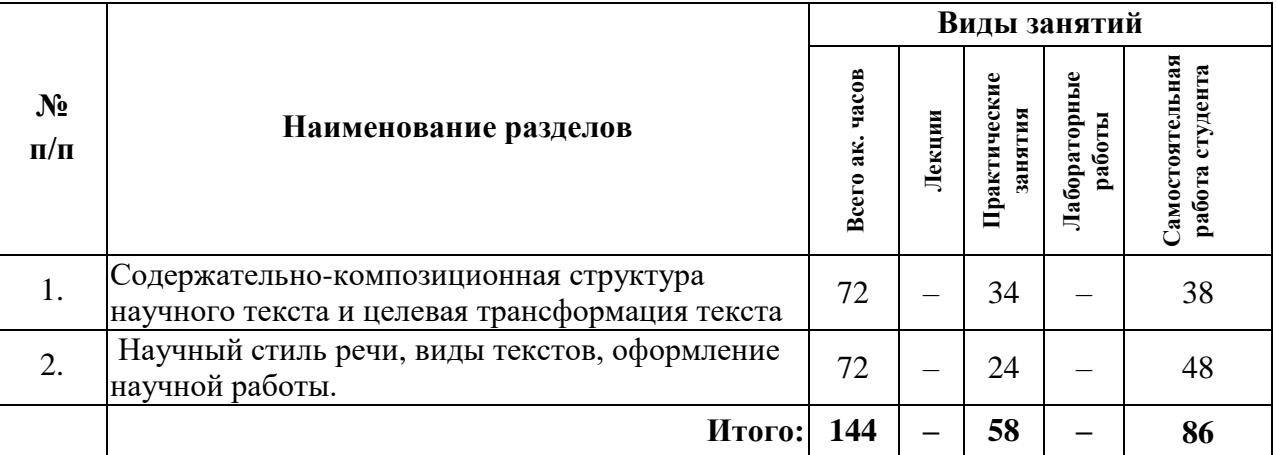

# **4.2.2. Содержание разделов дисциплины**

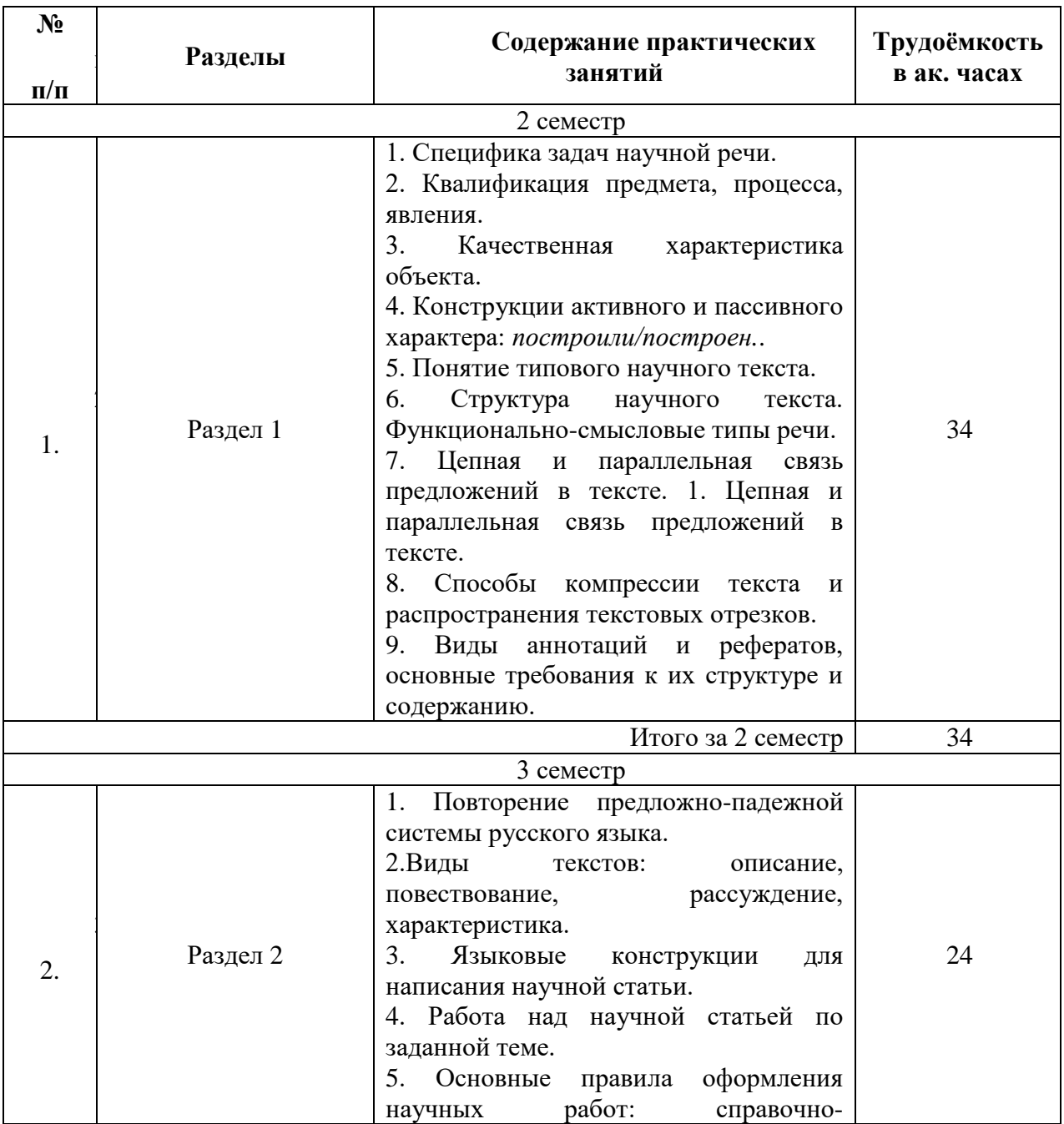

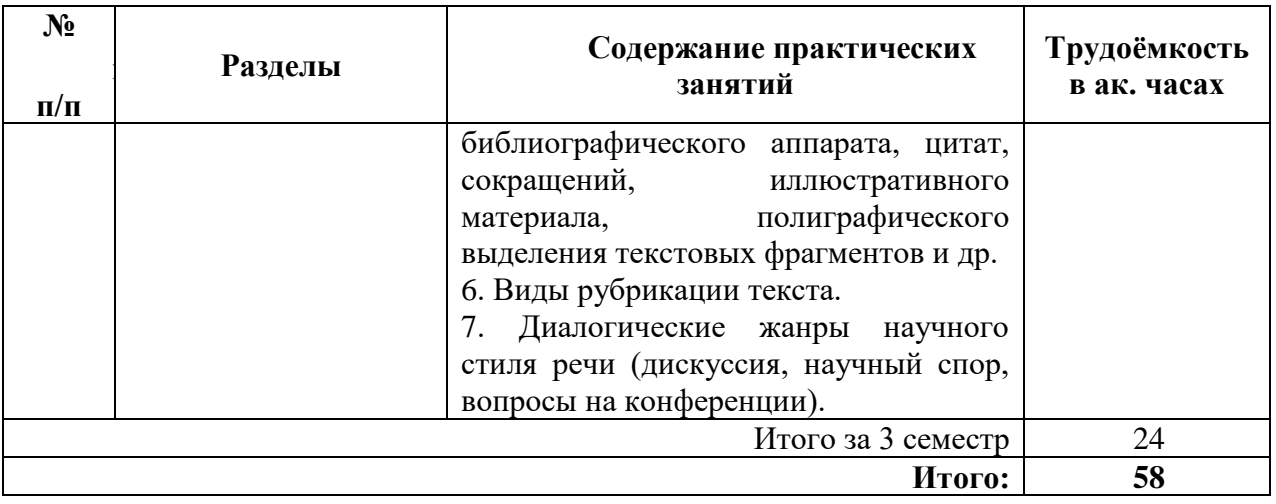

# **4.2.3. Практические занятия**

# **План практических занятий**

# **2 семестр**

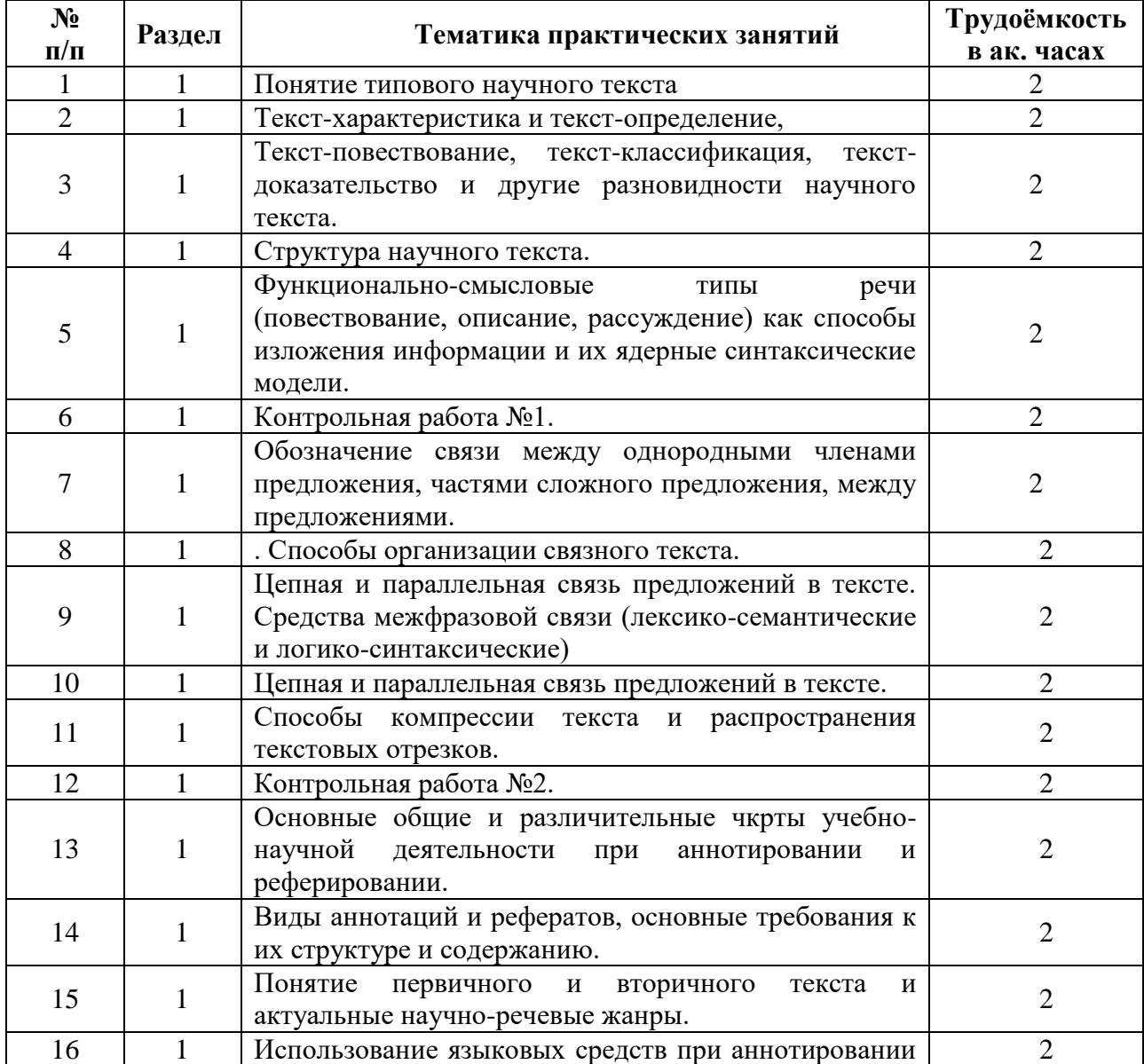

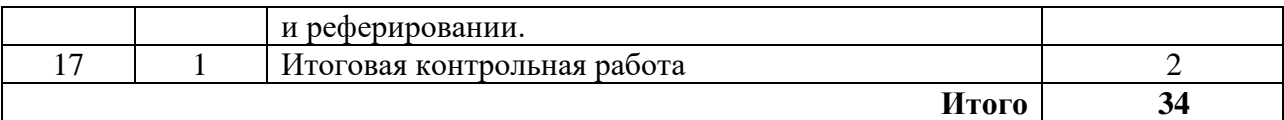

#### **3 семестр**

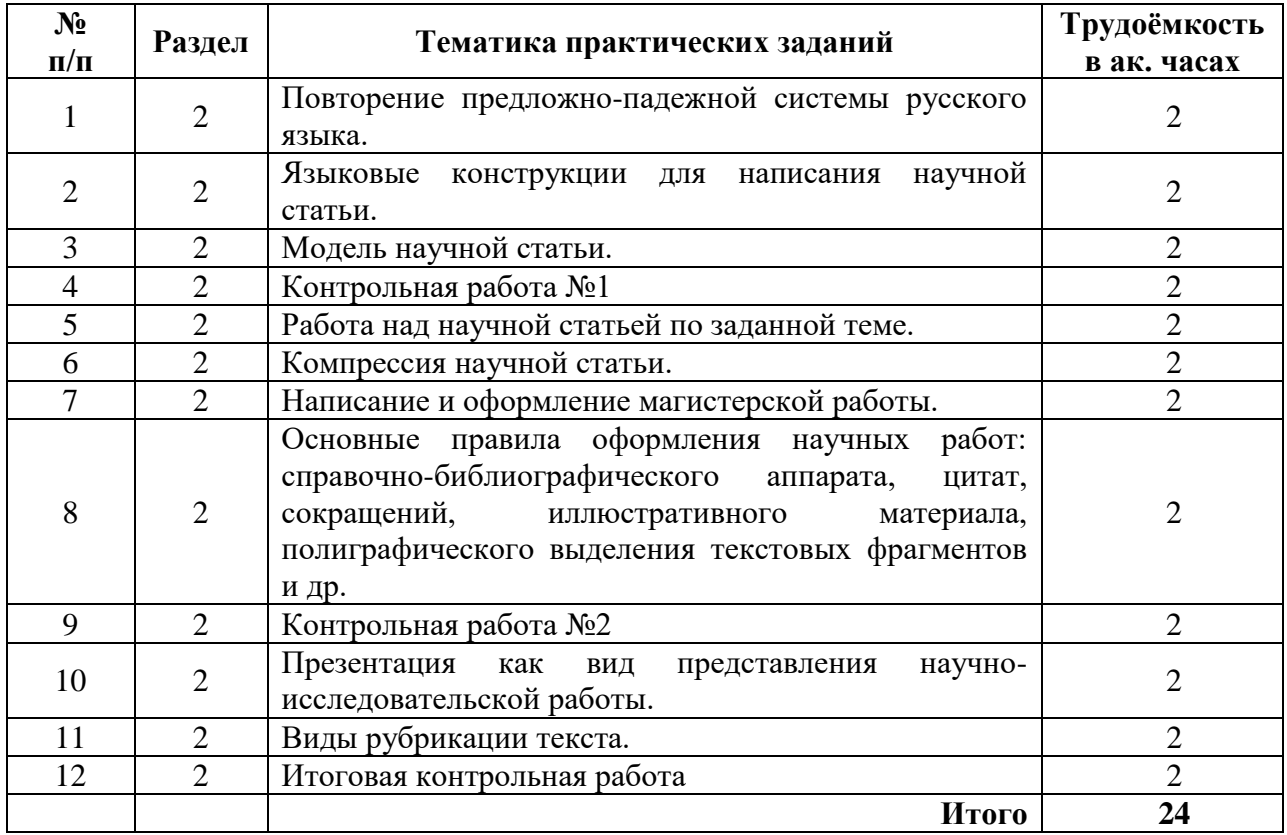

#### **4.2.4. Лабораторные работы**

Лабораторные работы не предусмотрены.

#### **4.2.5. Курсовые работы**

Курсовые работы не предусмотрены.

#### **4.2.6. Самостоятельная работа студентов (СРС)**

Самостоятельная работа студентов по дисциплине «Русский язык как иностранный углубленный» проходит в форме подготовки к практическим занятиям и подготовки к сдаче зачета и экзамена.

## **5.ОБРАЗОВАТЕЛЬНЫЕ ТЕХНОЛОГИИ**

В учебной дисциплине «Русский язык как иностранный углублённый» используются следующие образовательные технологии:

**– технология модульного обучения**: учебный материал структурирован по отдельным разделам (модулям), что позволяет наилучшим образом реализовать деятельностный подход, сформировать ключевые компетенции самообучения и саморазвития, способность принимать решения, оценивать свою деятельность;

– **информационно-коммуникационные технологии**: использование видео и аудиоматериалов (видеофильмы, аудиозаписи, компьютерные презентации) для сопровождения практических занятий; использование информационных ресурсов и образовательных пространств сети Интернет;

– **технология проблемного обучения**: во время практических занятий моделируется творческий процесс за счёт создания проблемных ситуаций; усвоение новых знаний при этом происходит как самостоятельное открытие их студентами с помощью преподавателя;

- технология коллективной мыследеятельности: на практических занятиях преподаватель организует взаимодействие студентов в познавательном процессе, сознательно создавая при этом такую социальную инфраструктуру, которая вызывает у них необходимость действовать по нормам общественных отношений (каждый имеет право высказывать любую точку зрения, отстоять её убедительной аргументацией, но обязан выслушать и понять другого, терпимо относиться к чужому мнению, извлекать из него рациональное, нести личную ответственность за доверенную ему часть общего дела).

Основными формами проведения практических занятий по дисциплине являются следующие:

- деловая игра - форма учебной деятельности, имитирующая те или иные коммуникативные ситуации, во время которой происходит закрепление материала и отработка навыков аудирования и говорения;

- дискуссия - закрепление и контроль лексических и грамматических навыков в форме дискуссии, проводится публичное устное обсуждение какой-либо спорной проблемы, заслушиваются доклады по данной проблеме;

- метод проектов - комплексный метод обучения, результатом которого является создание какого-либо продукта (презентация, отчёт о проведённом исследовании, статья);

- тестирование - контроль знаний с помощью тестов, которые состоят из вопросов и вариантов ответов для выбора.

## 6. ОЦЕНОЧНЫЕ СРЕДСТВА ДЛЯ ТЕКУЩЕГО КОНТРОЛЯ УСПЕВАЕМОСТИ, ПРОМЕЖУТОЧНОЙ АТТЕСТАЦИИ ПО ИТОГАМ ОСВОЕНИЯ ДИСЦИПЛИНЫ

#### 6.1. Оценочные средства для текущего контроля успеваемости

#### 6.1.1. Тематика материала для самостоятельной подготовки:

#### Разлел 1. Солержательно-композиционная структура научного текста и целевая трансформация текста.

1. Понятие типового научного текста (текст-характеристика, текст-определение, текст-повествование, текст-классификация, текст-доказательство и др.).

научного текста. Функционально-смысловые  $\overline{2}$ . Структура речи типы (повествование, описание, рассуждение) как способы изложения информации и их ядерные синтаксические модели.

3. Обозначение связи между однородными членами предложения, частями сложного предложения, между предложениями. Способы организации связного текста.

4. Цепная и параллельная связь предложений в тексте. Средства межфразовой связи (лексико-семантические и логико-синтаксические).

5. Активные и пассивные обороты речи.

6. Виды целевой трансформации текста.

7. Способы компрессии текста и распространения текстовых отрезков.

8. Понятие первичного и вторичного текста и актуальные научно-речевые жанры. Виды аннотаций и рефератов, основные требования к их структуре и содержанию.

9. Использование языковых средств при аннотировании и реферировании.

10. Специфика научных тезисов, их предметно-логическая структура.

#### Раздел 2. Научный стиль речи. Виды текстов. Оформление научной работы.

1. Повторение предложно-падежной системы русского языка.

2. Языковые конструкции для написания научной статьи.

3. Модель научной статьи. Работа над научной статьей по заданной теме.

4. Тексты первичные и вторичные.

5. Виды текстов: описание, рассуждение, доказательство.

6. Написание и оформление магистерской работы.

7. Основные правила оформления научных работ: справочно-библиографического аппарата, цитат, сокращений, иллюстративного материала, полиграфического выделения текстовых фрагментов и др.

8. Виды рубрикации текста.

9. Презентация как вид представления научно-исследовательского опыта.

10. Диалогические жанры научного стиля речи (дискуссия, научный спор, вопросы на конференции).

## **6.2. Оценочные средства для проведения промежуточной аттестации**

### **6.2.1. Примерный перечень вопросов для подготовки к зачёту по дисциплине «Русский язык как иностранный углублённый»:**

1. Какие подстили выделяются в рамках научного стиля?

2. Что представляет собой собственно научный подстиль?

3. Чем научно-учебный подстиль отличается от собственно научного?

4. В чем специфика научно-популярного подстиля?

5. Какие подстили находятся на периферии научного стиля?

6. Какие стили, подстили и жанры учебно-научного стиля речи вы знаете?

7. Каковы экстралингвистические особенности научного стиля речи?

8. В чем заключаются языковые особенности академического подстиля?

9. Какие основные жанры научно-популярного стиля речи вы знаете?

10. Какие связочные глаголы наиболее частотны в текстах научного стиля речи?

11. Какие обособленные обороты наиболее частотны в текстах научного стиля

речи?

12. Как определяются термины и терминоиды?

13. В чем заключаются особенности конспекта как особого жанра вторичного текста?

14. Какими бывают виды тезисов?

15. Какие виды рубрикация применимы в научном тексте?

16. Каковы основные правила оформления цитат?

17. Какие способы компрессии текста вы знаете?

18. Назовите виды научно-речевых жанров.

19. Каковы основные требования к аннотации и реферату?

20. Какие правила составления библиографии необходимо соблюдать при написании магистерской диссертации?

21. Каковы лингвистические особенности жанра научной статьи?

22. Перечислите структурные составляющие научной статьи.

23. Какие синтаксические особенности предложений при построении научного текста вы знаете?

24. В чем заключаются основные особенности оформления магистерской работы?

25. Перечислите основные правила оформления научных работ: справочнобиблиографического аппарата, цитат, сокращений, иллюстративного материала, полиграфического выделения текстовых фрагментов и др.

26. Какие виды рубрикации научного текста необходимо соблюдать при написании магистерской диссертации?

27. В чём состоят особенности доклада-презентации?

28. В каких случаях необходимо представлять доклад как презентацию?

29. Какие основные жанры диалогического научного стиля вы знаете?

30. В чём состоит особенность дискуссии?

31. В чём состоит особенность научного спора?

32. В какой манере принято задавать вопросы на научной конференции?

# 6.2.2. Примерный перечень вопросов для подготовки к зачёту по дисциплине «Русский язык как иностранный углублённый»:<br>Примерные тестовые задания:

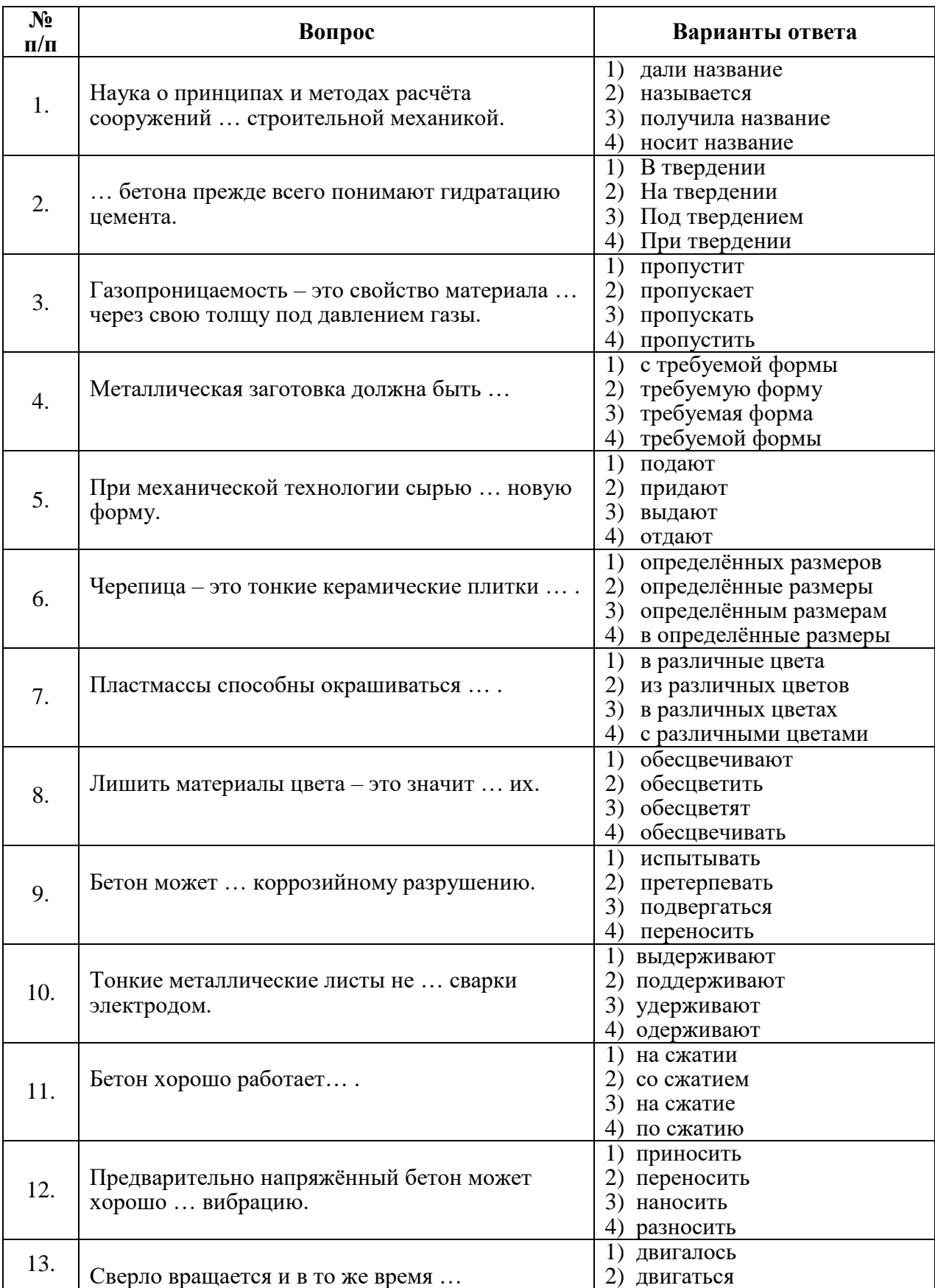

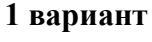

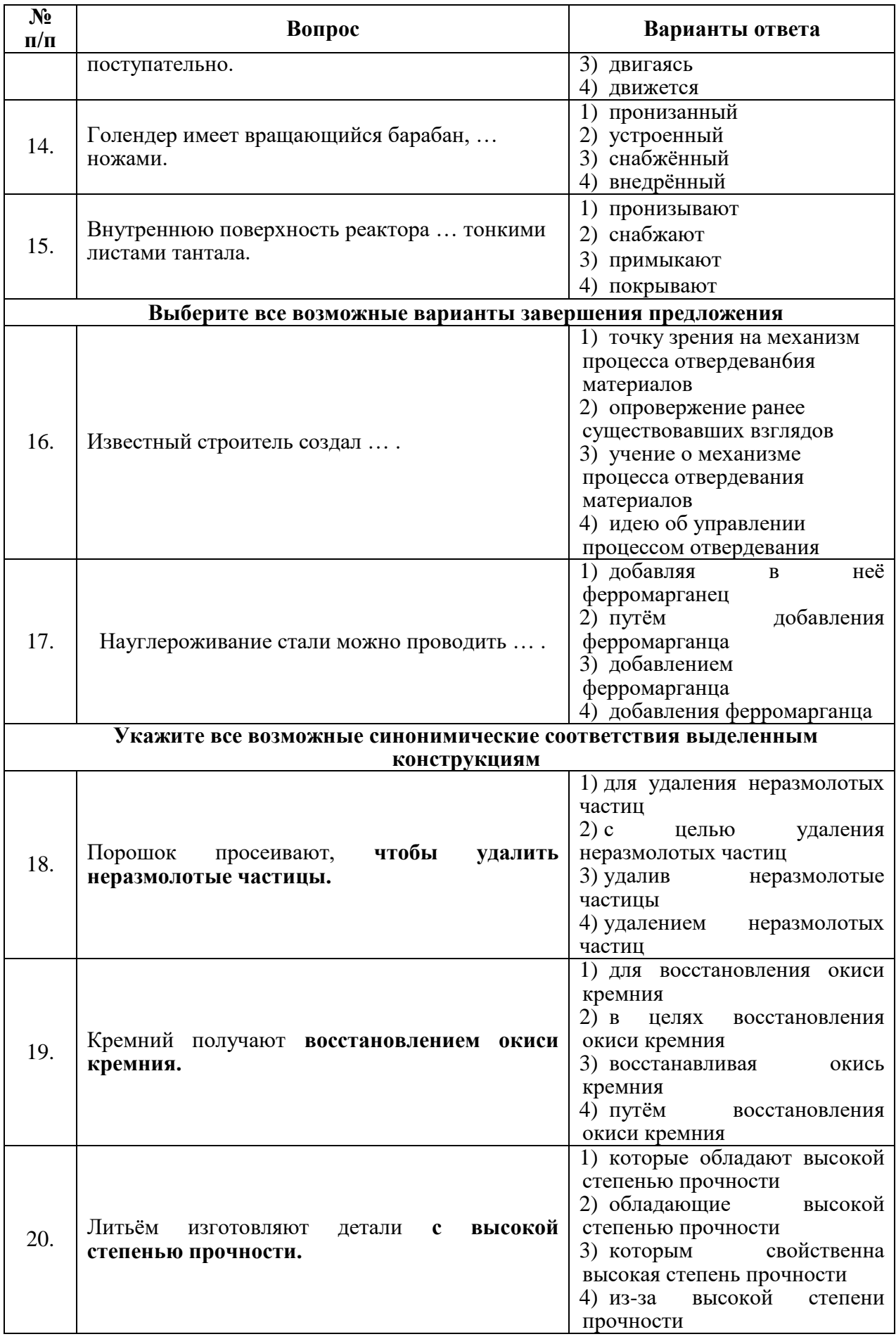

# 2 вариант

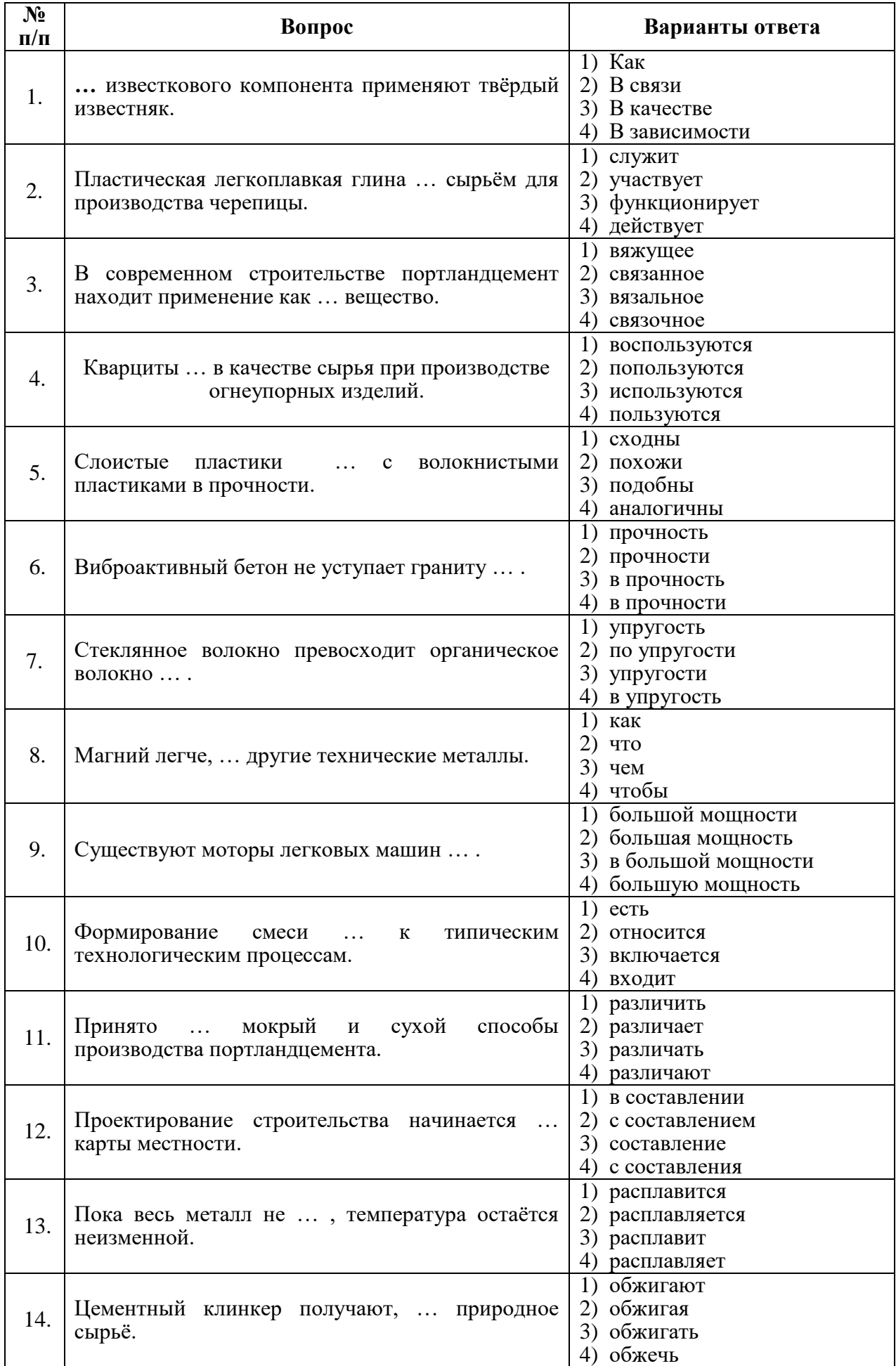

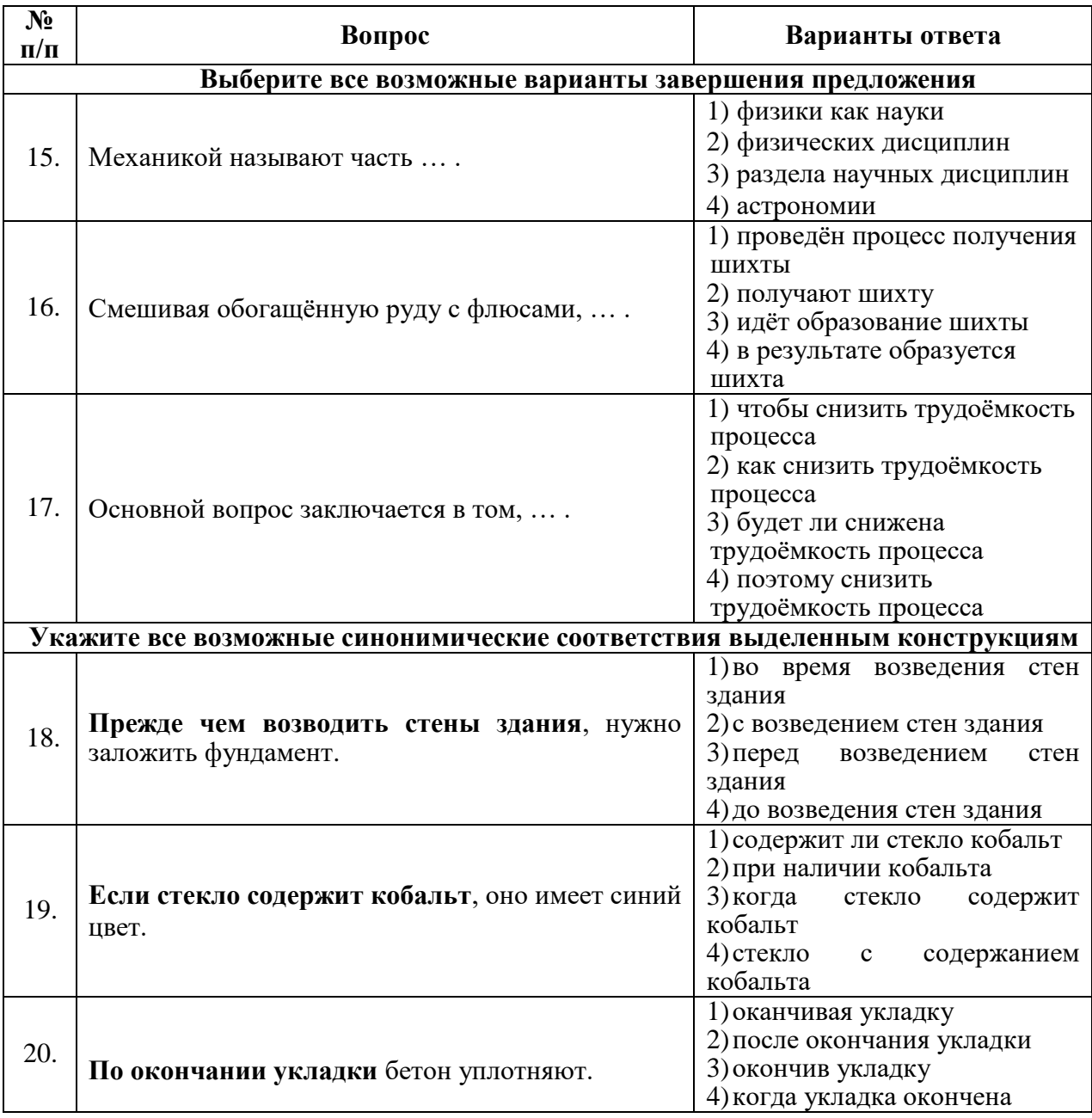

# **3 вариант**

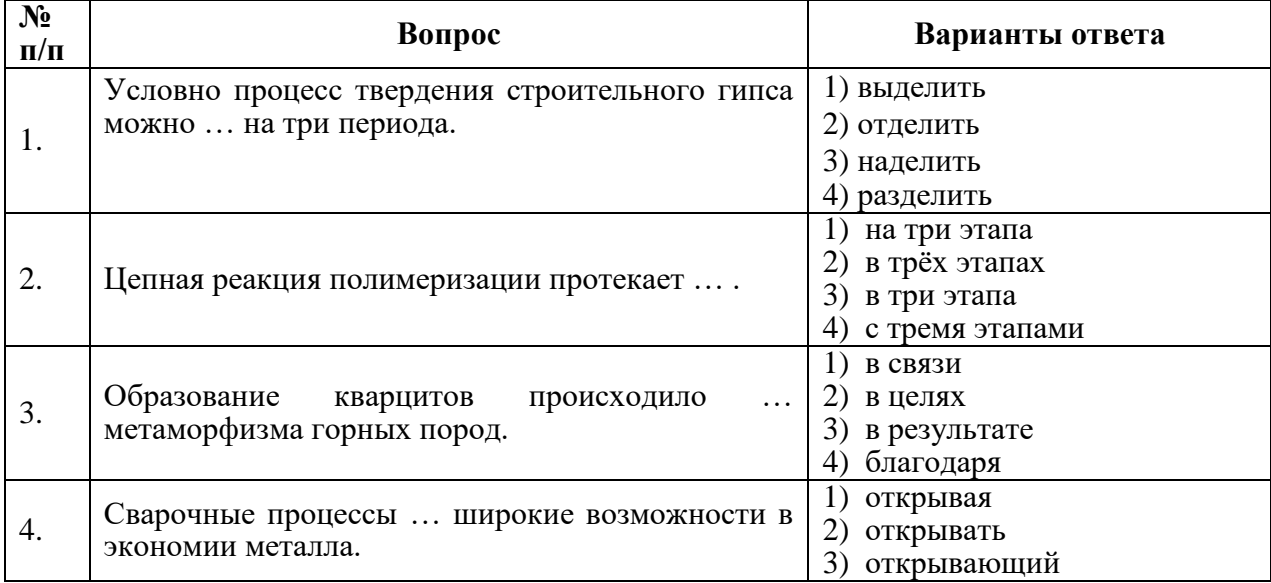

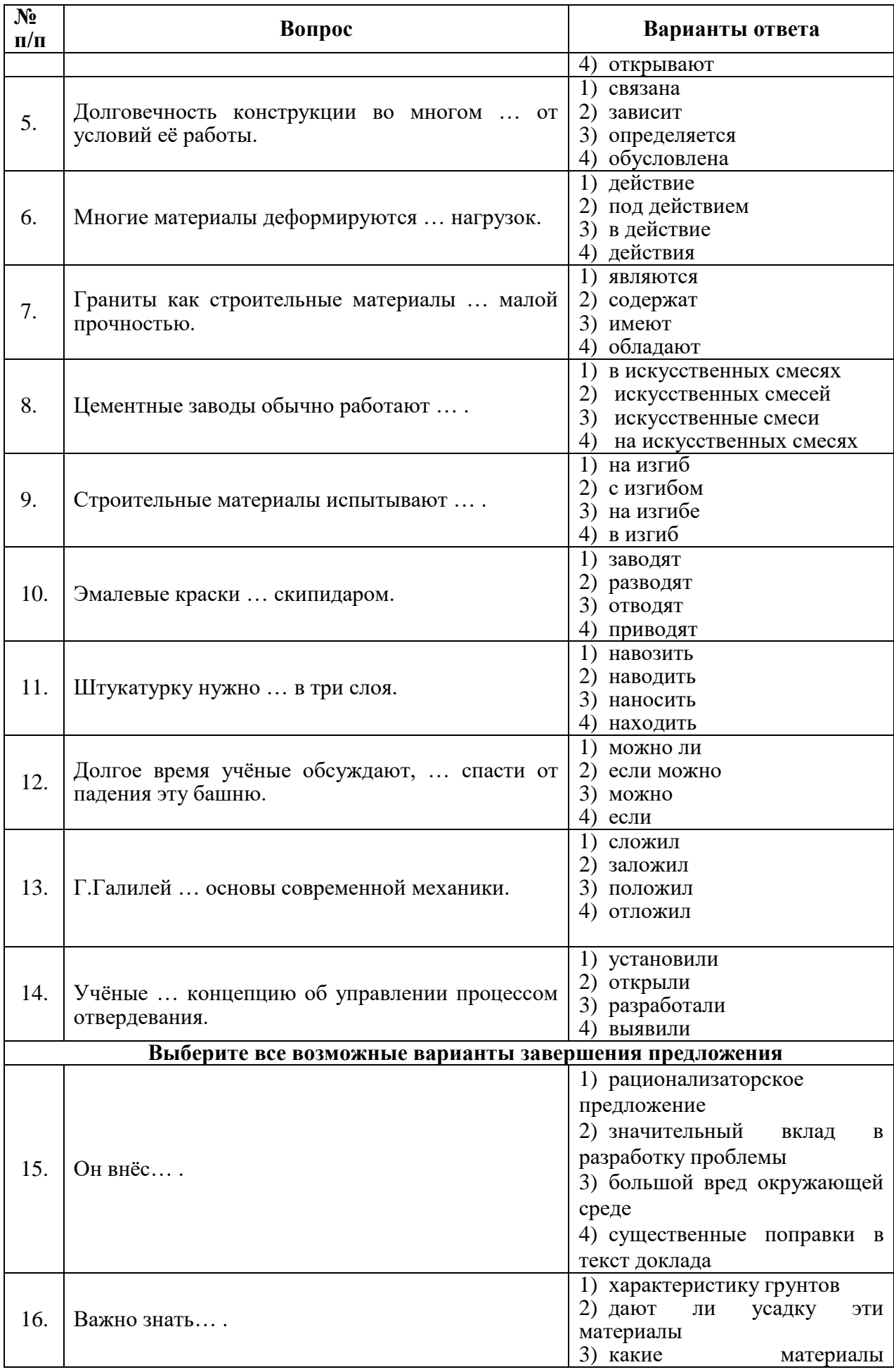

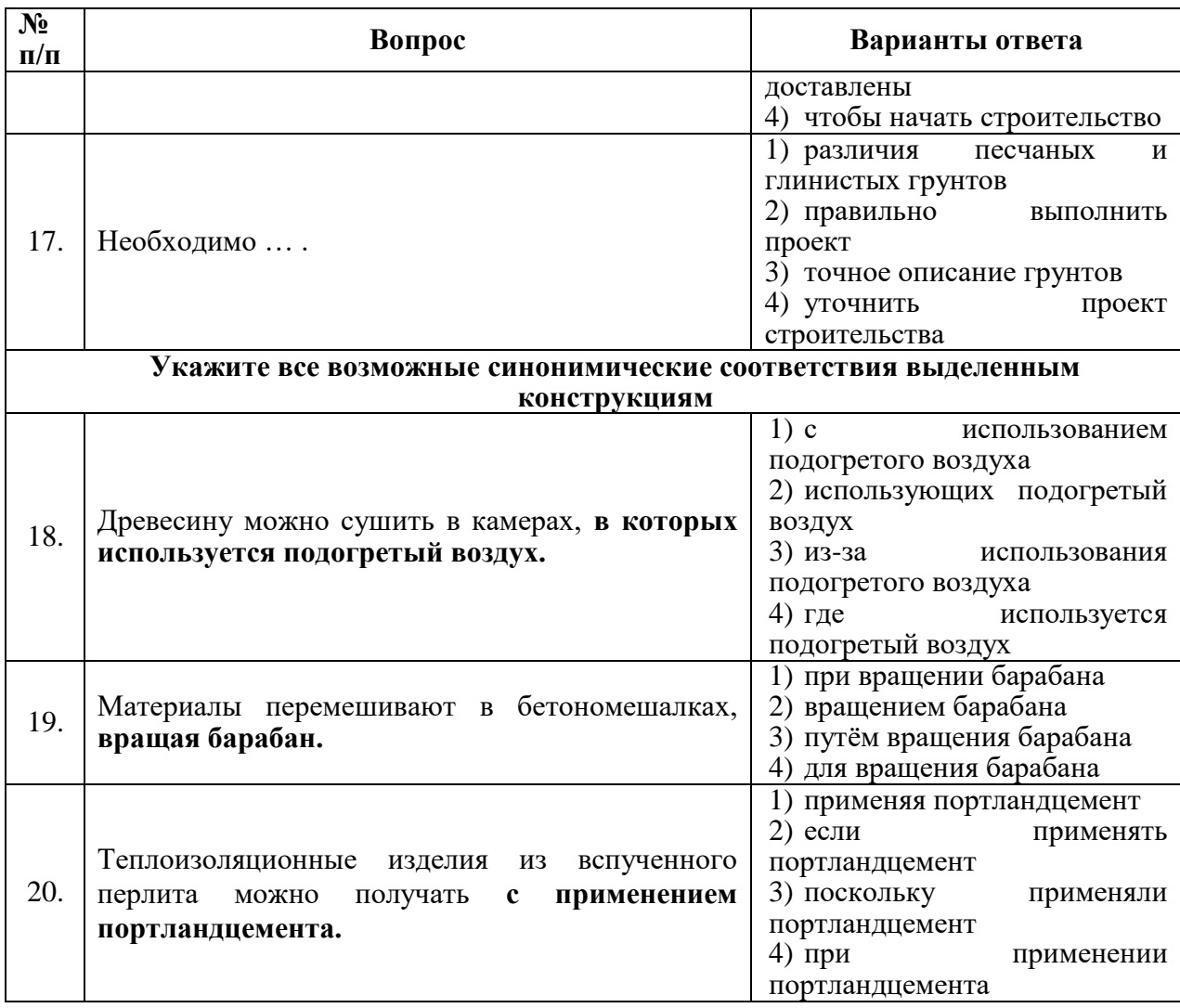

**6.2.3. Примерный перечень вопросов для подготовки к экзамену по дисциплине «Русский язык как иностранный углублённый»:**

**Типовой экзаменационный билет** 

По дисциплине: «**Русский язык как иностранный углублённый»**

**Вопрос № 1. Напишите реферативное изложение данного текста (6-7 предложений).**

#### **РАЗВИТИЕ МЕХАНИККИ И ИСТОРИЯ МЕТОДОВ ИССЛЕДОВАНИЯ**

Впервые сведения об автоматах появились в начале [нашей эры](https://ru.wikipedia.org/wiki/%D0%9D%D0%B0%D1%88%D0%B0_%D1%8D%D1%80%D0%B0) в работах [Герона](https://ru.wikipedia.org/wiki/%D0%93%D0%B5%D1%80%D0%BE%D0%BD)  [Александрийского](https://ru.wikipedia.org/wiki/%D0%93%D0%B5%D1%80%D0%BE%D0%BD) «Пневматика» и «Механика», где описаны автоматы, созданные самим Героном и его учителем [Ктесибием:](https://ru.wikipedia.org/wiki/%D0%9A%D1%82%D0%B5%D1%81%D0%B8%D0%B1%D0%B8%D0%B9) [пневмоавтомат](https://ru.wikipedia.org/wiki/%D0%9F%D0%BD%D0%B5%D0%B2%D0%BC%D0%BE%D0%B0%D0%B2%D1%82%D0%BE%D0%BC%D0%B0%D1%82%D0%B8%D0%BA%D0%B0) для открытия дверей храма, водяной орган, автомат для продажи святой воды и др. Идеи Герона значительно опередили свой век и не нашли применения в его эпоху.

В [Средние века](https://ru.wikipedia.org/wiki/%D0%A1%D1%80%D0%B5%D0%B4%D0%BD%D0%B8%D0%B5_%D0%B2%D0%B5%D0%BA%D0%B0) значительное развитие получила имитационная «андроидная» механика, когда конструкторы-механики создали ряд автоматов, подражающих отдельным действиям человека, и, чтобы усилить впечатление, изобретатели придавали автоматам внешнее сходство с человеком и называли их [«андроидами»](https://ru.wikipedia.org/wiki/%D0%90%D0%BD%D0%B4%D1%80%D0%BE%D0%B8%D0%B4), то есть человекоподобными. В настоящее время подобные устройства называют [роботами,](https://ru.wikipedia.org/wiki/%D0%A0%D0%BE%D0%B1%D0%BE%D1%82) в отличие от широко распространенных во всех сферах человеческой деятельности устройств автоматического управления, которые называют автоматами.

В XIII веке немецкий философ-схоласт и алхимик [Альберт фон Больштадт](https://ru.wikipedia.org/wiki/%D0%90%D0%BB%D1%8C%D0%B1%D0%B5%D1%80%D1%82_%D0%92%D0%B5%D0%BB%D0%B8%D0%BA%D0%B8%D0%B9) построил робота для открывания и закрывания дверей.

Весьма интересные [андроиды](https://ru.wikipedia.org/wiki/%D0%90%D0%BD%D0%B4%D1%80%D0%BE%D0%B8%D0%B4) были созданы в XVII—XVIII веках. В XVIII веке швейцарские часовщики Пьер Дро и его сын [Анри](https://ru.wikipedia.org/w/index.php?title=%D0%90%D0%BD%D1%80%D0%B8_%D0%94%D1%80%D0%BE&action=edit&redlink=1) создали механического писца, механического художника и др. Прекрасный театр автоматов был создан в XVIII в. русским механиком-самоучкой [Кулибиным.](https://ru.wikipedia.org/wiki/%D0%9A%D1%83%D0%BB%D0%B8%D0%B1%D0%B8%D0%BD,_%D0%98%D0%B2%D0%B0%D0%BD_%D0%9F%D0%B5%D1%82%D1%80%D0%BE%D0%B2%D0%B8%D1%87) Его театр, хранящийся в [Эрмитаже,](https://ru.wikipedia.org/wiki/%D0%AD%D1%80%D0%BC%D0%B8%D1%82%D0%B0%D0%B6) помещен в «часах яичной фигуры».

В зачаточном виде многие положения теории автоматического управления содержатся в Общей теории (линейных) регуляторов, которая была разработана, в основном, в 1868—1876 годы в работах [Максвелла](https://ru.wikipedia.org/wiki/%D0%9C%D0%B0%D0%BA%D1%81%D0%B2%D0%B5%D0%BB%D0%BB,_%D0%94%D0%B6%D0%B5%D0%B9%D0%BC%D1%81_%D0%9A%D0%BB%D0%B5%D1%80%D0%BA) и [Вышнеградского.](https://ru.wikipedia.org/wiki/%D0%92%D1%8B%D1%88%D0%BD%D0%B5%D0%B3%D1%80%D0%B0%D0%B4%D1%81%D0%BA%D0%B8%D0%B9,_%D0%98%D0%B2%D0%B0%D0%BD_%D0%90%D0%BB%D0%B5%D0%BA%D1%81%D0%B5%D0%B5%D0%B2%D0%B8%D1%87) Основополагающими трудами Вышнеградского являются: «Об общей теории регуляторов», «О регуляторах непрямого действия». В этих работах можно найти истоки современных инженерных методов исследования устойчивости и качества регулирования.

Решающее влияние на развитие отечественной методологии исследований теории автоматического управления сыграли работы выдающегося советского математика [Андрея Маркова \(младшего\),](https://ru.wikipedia.org/wiki/%D0%9C%D0%B0%D1%80%D0%BA%D0%BE%D0%B2,_%D0%90%D0%BD%D0%B4%D1%80%D0%B5%D0%B9_%D0%90%D0%BD%D0%B4%D1%80%D0%B5%D0%B5%D0%B2%D0%B8%D1%87_(%D0%BC%D0%BB%D0%B0%D0%B4%D1%88%D0%B8%D0%B9)) основоположника советской конструктивистской школы математики, автора работ по теории алгоритмов и математической логике. Эти исследования нашли применение в научной и практической деятельности академика [Лебедева](https://ru.wikipedia.org/wiki/%D0%9B%D0%B5%D0%B1%D0%B5%D0%B4%D0%B5%D0%B2,_%D0%A1%D0%B5%D1%80%D0%B3%D0%B5%D0%B9_%D0%90%D0%BB%D0%B5%D0%BA%D1%81%D0%B5%D0%B5%D0%B2%D0%B8%D1%87) по военной тематике — автоматах управления [торпедами](https://ru.wikipedia.org/wiki/%D0%A2%D0%BE%D1%80%D0%BF%D0%B5%D0%B4%D0%B0) и [наведения орудий](https://ru.wikipedia.org/wiki/%D0%9F%D0%A3%D0%90%D0%97%D0%9E) и устойчивости крупных [энергосистем.](https://ru.wikipedia.org/wiki/%D0%AD%D0%BD%D0%B5%D1%80%D0%B3%D0%BE%D1%81%D0%B8%D1%81%D1%82%D0%B5%D0%BC%D0%B0)

К началу [XX века](https://ru.wikipedia.org/wiki/XX_%D0%B2%D0%B5%D0%BA) и в первом его десятилетии теория автоматического управления формируется как общенаучная дисциплина с рядом прикладных разделов.

## **Вопрос № 2**

**Напишите аннотацию своего диссертационного исследования (4-5 предложений).**

# **6.2.4 Описание показателей и критериев контроля успеваемости, описание шкал оценивания**

**Критерии оценок промежуточной аттестации по вопросам/выполнению заданий зачета:**

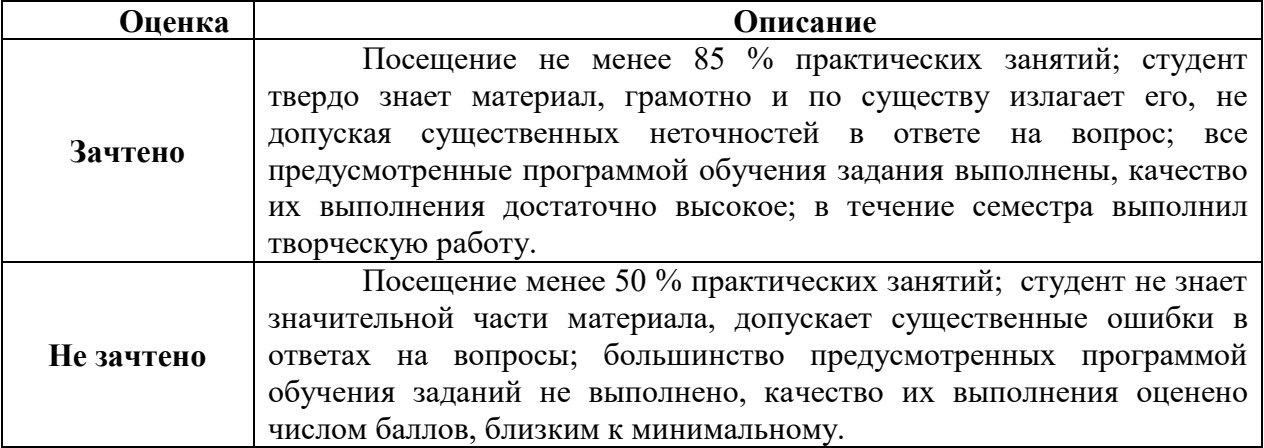

#### **Примерная шкала оценивания знаний в тестовой форме:**

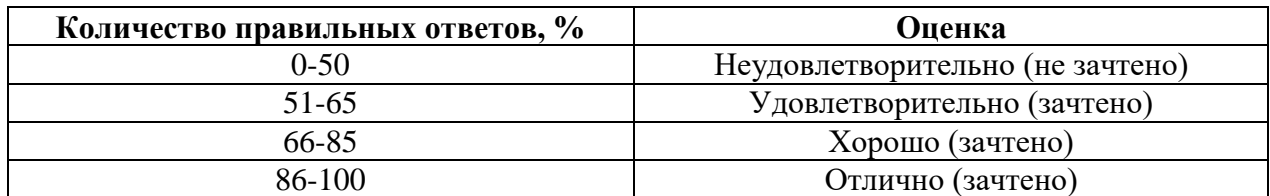

# **6.2.5.Критерии оценивания письменного реферативного изложения для экзамена:**

Промежуточная аттестация проводится в форме экзамена. Магистранты должны дать письменное реферативное изложение аутентичного технического текста по специальности объемом 1500 –2000 печатных знаков за 90 минут.

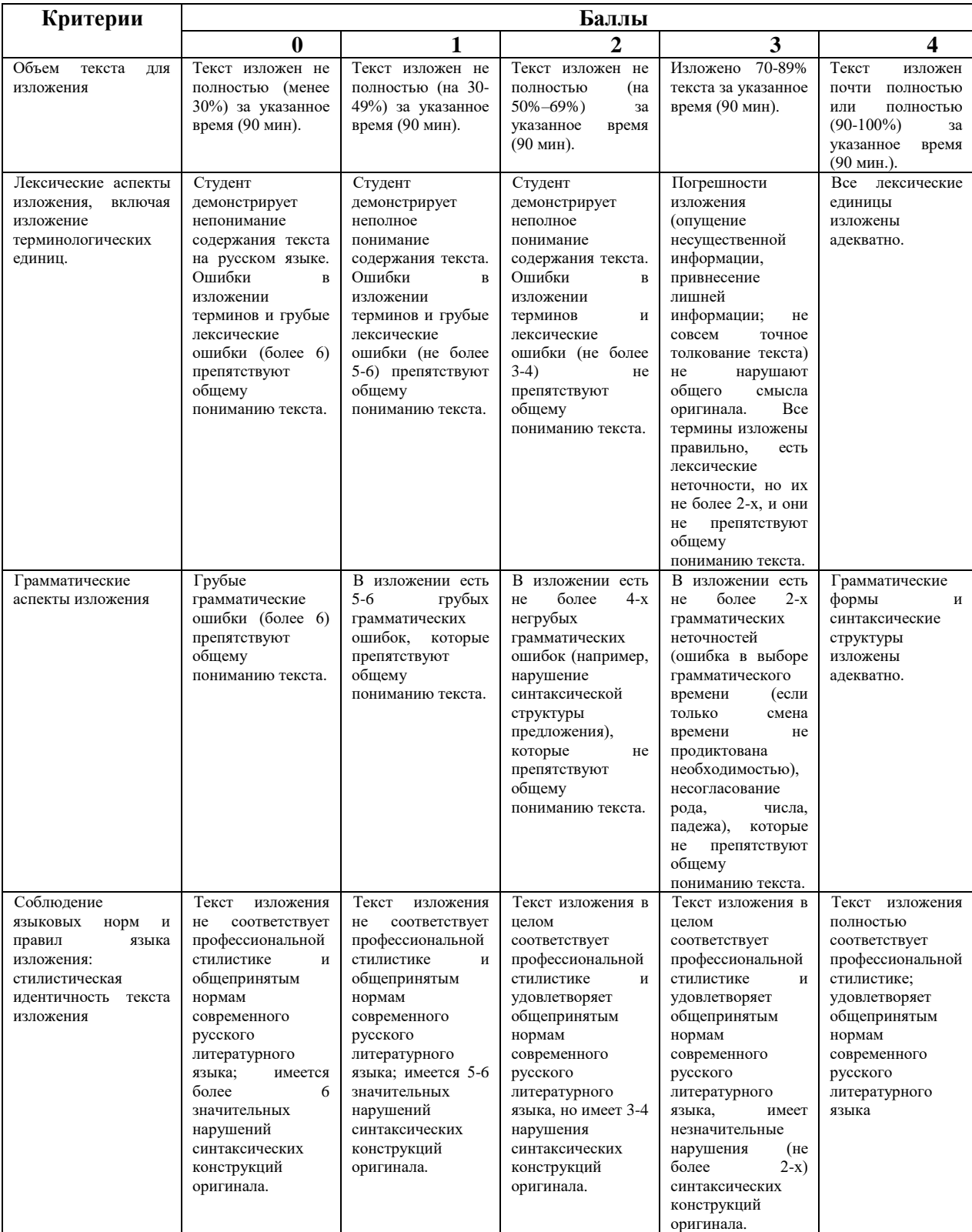

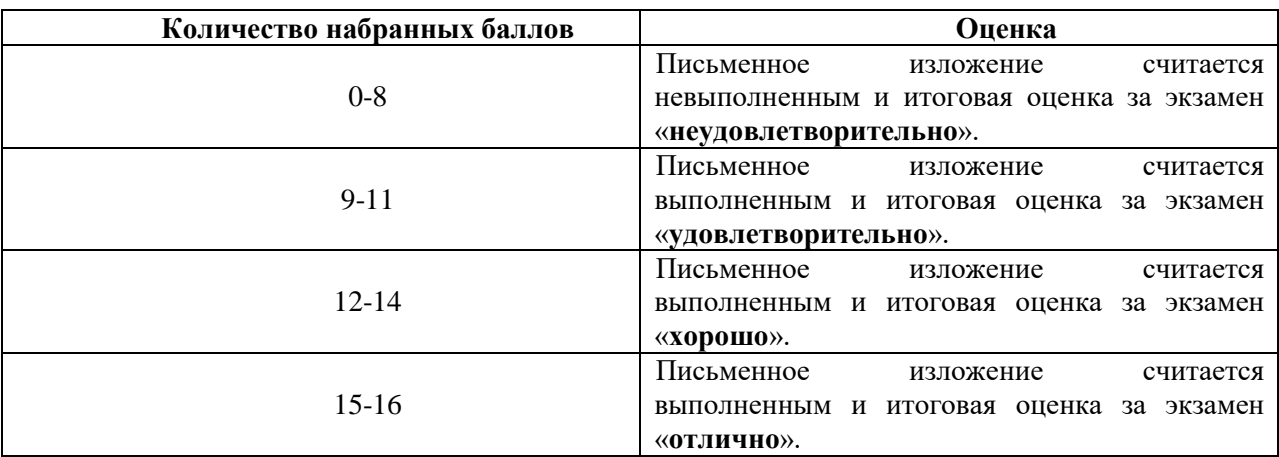

#### **6.2.6. Шкала оценивания письменного реферативного изложения**

# **7. УЧЕБНО-МЕТОДИЧЕСКОЕ И ИНФОРМАЦИОННОЕ ОБЕСПЕЧЕНИЕ ДИСЦИПЛИНЫ**

## **7.1. Рекомендуемая литература**

#### **7.1.1. Основная литература**

1.Дубинская Е.В. Русский язык как иностранный. Русский язык будущему инженеру. – М.: Флинта,2018.

2.Новости: Пособие по аудированию для иностранцев, изучающих русский язык / Российский государственный педагогический университет им. А. И. Герцена; авт.-сост. Б.С. Белоус. - Санкт-Петербург: РГПУ им. А. И. Герцена, 2013. - 48 с. Режим доступа:

http://biblioclub.ru/index.php?page=book&id=428245

3. Стрельчук, Е.Н. Русский язык и культура речи в иностранной аудитории: теория и практика: учебное пособие для иностранных студентов-нефилологов: учебное пособие / Е.Н. Стрельчук. - Москва: Флинта, 2011. - 65 с. Режим доступа:

http://biblioclub.ru/index.php?page=book&id=57582

4. Экономика: язык и речь научного текста: учебное пособие / Н.К. Ерилова, О.А. Чечина, Е.А. Ядрихинская и др.; Министерство образования и науки РФ, ФГБОУ ВПО «Воронежский государственный университет инженерных технологий»; науч. ред. Н.К. Ерилова. - Воронеж: Издательство Воронежского государственного университета, 2014. - 209 с.: ил. Режим доступа:

<http://biblioclub.ru/index.php?page=book&id=335994>

5. Дмитриева М.Н., Силиванов М.О., Кочнева А.А. Русский язык как иностранный. Лабораторные работы для контроля знаний по основным дисциплинам (Русский язык как иностранный-Научный стиль речи. Информатика. Физика) Технический профиль I семестр. Учебное пособие/Сост. М.Н. Дмитриева. М.О. Силиванов. А.А. Кочнева. – СПб.: ЛЕМА, 2021. – 113 c.

6. Дмитриева М.Н., Силиванов М.О., Н.А. Потапова., Кочнева А.А. Русский язык как иностранный. Практические работы для контроля знаний по дисциплинам (Русский язык, Физика, Информатика). Сборник контрольных заданий для самостоятельной и аудиторной работы студентов I семестр. Учебное пособие/Санкт-Петербургский горный университет. Сост. М.Н. Дмитриева; М.О. Силиванов; Н.А. Потапова; А.А. Кочнева. – СПб.: ЛЕМА, 2022. – 189 c.

#### **7.1.2. Дополнительная литература**

1. Говорим по-русски без переводчика: интенсивный курс по развитию навыков устной речи: учебное пособие / отв. ред. Л.С. Крючкова, Л.А. Дунаева. - 12-е изд., стер. - Москва: Флинта, 2017. - 176 с. - (Русский язык как иностранный). Режим доступа:

<http://biblioclub.ru/index.php?page=book&id=93713>

2. Грамматика русского языка: учебное пособие для студентов-иностранцев / под ред. Л.А. Константиновой. - Москва: Флинта, 2011. - 128 с. - (Русский язык как иностранный). Режим доступа:

http://biblioclub.ru/index.php?page=book&id=57960

3. Земская, Е.А. Русская разговорная речь. Лингвистический анализ и проблемы обучения : учебное пособие / Е.А. Земская. - 4-изд., перераб. и доп. - Москва : Флинта, 2011. - 240 с. Режим доступа:

http://biblioclub.ru/index.php?page=book&id=83088

4. Кумбашева, Ю.А. Человек в современном мире: учебное пособие по разговорной практике / Ю.А. Кумбашева. - 2-е изд. - Москва: Флинта, 2011. - 197 с. - (Русский язык как иностранный). Режим доступа:

<http://biblioclub.ru/index.php?page=book&id=83373>

#### **7.1.3. Учебно-методическое обеспечение**

1. Грамматика научного текста: методические указания для самостоятельной работы иностранных студентов [Электронный ресурс] / Горный университет. Сост. О.Г. Згурская СПб., 2016. 26 с. Режим доступа:

http://irbis.spmi.ru/jirbis2/index.php?option=com\_irbis&view=irbis&Itemid=374&task=s et\_static\_req&bns\_string=NWPIB,ELC,ZAPIS&req\_irb=<.>I=%D0%90%2088199%2F%D0% 93%2076%2D751093<.>

2. Культура речи и деловое общение: Метод. указания и задания для самостоятельной работы студентов / сост. Д.А. Щукина. СПб. Горн. ун-т, 2017. 40 с. Режим доступа:

http://irbis.spmi.ru/jirbis2/index.php?option=com\_irbis&view=irbis&Itemid=374&task=s et\_static\_req&bns\_string=NWPIB,ELC,ZAPIS&req\_irb=<.>I=%D0%90%2088270%2F%D0% A0%2089%2D341711<.

3. Культура русской научной и деловой речи: Метод. указания и задания для самостоятельной работы студентов / сост. Н.А. Егоренкова. СПб.: Горн. ун-т, 2017. 67 с. Режим доступа:

http://irbis.spmi.ru/jirbis2/index.php?option=com\_irbis&view=irbis&Itemid=108&task=s et\_static\_req&bns\_string=NWPIB,ELC,ZAPIS&req\_irb=<.>I=%2D365866<.>

#### **7.2. Базы данных, электронно-библиотечные системы, информационно-справочные и поисковые системы**

1. Европейская цифровая библиотека Europeana: http://www.europeana.eu/portal

2. Консультант Плюс: справочно-поисковая система [Электронный ресурс]. www.consultant.ru/

- 3. Мировая цифровая библиотека: http://wdl.org/ru
- 4. Научная электронная библиотека «Scopus»: https://www.scopus.com
- 5. Научная электронная библиотека ScienceDirect: http://www.sciencedirect.com
- 6. Научная электронная библиотека «eLIBRARY»: https://elibrary.ru/
- 7. Портал «Гуманитарное образование» http://www.humanities.edu.ru/
- 8. Федеральный портал «Российское образование» http://www.edu.ru/

9. Федеральное хранилище «Единая коллекция цифровых образовательных ресурсов» http://school-collection.edu.ru/

10. Электронно-библиотечная система издательского центра «Лань»: https://e.lanbook.com/books

11. Электронная библиотека Российской Государственной Библиотеки (РГБ): http://elibrary.rsl.ru/

12. Электронная библиотека учебников: http://studentam.net

13. Электронно-библиотечная система «ЭБС ЮРАЙТ»: www.biblio-online.ru.

14. Электронная библиотечная система «Национальный цифровой ресурс "Руконт"»: http://rucont.ru/

15. Электронно-библиотечная система http://www.sciteclibrary.ru/

16. Национальный корпус русского языка: http./www.ruscorpora.ru/

17. Справочно-информационный портал «Грамота.ру» – русский язык для всех: http.//www.gramota.ru/

# **8. МАТЕРИАЛЬНО-ТЕХНИЧЕСКОЕ ОБЕСПЕЧЕНИЕ ДИСЦИПЛИНЫ**

#### **8.1. Материально-техническое оснащение аудиторий**

Специализированные аудитории, используемые при проведении занятий лекционного типа, оснащены мультимедийными проекторами и комплектом аппаратуры, позволяющей демонстрировать текстовые и графические материалы.

Для проведения практических занятий используются учебные аудитории, с обустроенным рабочим местом преподавателя. В учебном процессе используется комплект демонстрационных стендовых материалов по темам курса.

#### **8.1.1. Аудитории для проведения практических занятий**

Оснащенность: Стол – 16 шт., стул – 31 шт. (30 посадочных мест + рабочее место преподавателя), доска маркерная – 1 шт., плакат – 5 шт.

Перекатная мультимедийная установка (ноутбук Acer Aspire7720 (Intel(R) Core (TM)2 Duo CPU T7700 2.40GHz 2 ГБ); мышь проводная GeniusLaser; проектор DLP TexasInstruments VLT-XD600LP; стойка передвижная металлическая многоярусная).

Перечень лицензионного программного обеспечения: Перечень лицензионного программного обеспечения: MicrosoftWindowsPro 7 RUS, MicrosoftOfficeStd 2007 RUS, MicrosoftOpenLicense 46082032 от 30.10.2009), Антивирусное программное обеспечение KasperskyEndpointSecurity, 7-zip (свободно распространяемое ПО), FoxitReader (свободно распространяемое ПО), SeaMonkey (свободно распространяемое ПО), Chromium (свободно распространяемое ПО), Java 8 RuntimeEnvironment (свободно распространяемое ПО), doPDF (свободно распространяемое ПО), GNU ImageManipulationProgram (свободно распространяемое ПО), Inkscape (свободно распространяемое ПО), XnView (свободно распространяемое ПО), K-LiteCodecPack (свободно распространяемое ПО), FAR Manager (свободно распространяемое ПО).

#### **8.2. Помещение для самостоятельной работы**

1. Оснащенность помещения для самостоятельной работы: 13 посадочных мест. Стул – 25 шт., стол – 2 шт., стол компьютерный – 13 шт., шкаф – 2 шт., доска аудиторная маркерная – 1 шт., АРМ учебное ПК (монитор + системный блок) – 14 шт. Доступ к сети «Интернет», в электронную информационно-образовательную среду Университета.

Перечень лицензионного программного обеспечения: MicrosoftWindows 7 Professional, MicrosoftOpen; MicrosoftOffice 2007 ProfessionalPlus, антивирусное программное обеспечение: KasperskyEndpointSecurity, 7-zip (свободно распространяемое ПО), FoxitReader (свободно распространяемое ПО), SeaMonkey (свободно распространяемое ПО), Chromium (свободно распространяемое ПО), JavaRuntimeEnvironment (свободно распространяемое ПО), doPDF (свободно распространяемое ПО), GNUImageManipulationProgram (свободно распространяемое ПО), Inkscape (свободно распространяемое ПО), XnView (свободно распространяемое ПО), K-

LiteCodecPack (свободно распространяемое ПО), FARManager (свободно распространяемое ПО).

2. Оснащенность помещения для самостоятельной работы: 17 посадочных мест. Доска для письма маркером – 1 шт., рабочие места студентов, оборудованные ПК с доступом в сеть Университета – 17 шт., мультимедийный проектор – 1 шт., АРМ преподавателя для работы с мультимедиа – 1 шт. (системный блок, мониторы – 2 шт.), стол – 18 шт., стул – 18 шт. Доступ к сети «Интернет», в электронную информационнообразовательную среду Университета.

Перечень лицензионного программного обеспечения: MicrosoftWindows 7 Professional; MicrosoftWindows XP Professional; MicrosoftOffice 2007 ProfessionalPlus, антивирусное программное обеспечение: KasperskyEndpointSecurity, 7-zip (свободно распространяемое ПО), FoxitReader (свободно распространяемое ПО), SeaMonkey (свободно распространяемое ПО), Chromium (свободно распространяемое ПО), JavaRuntimeEnvironment (свободно распространяемое ПО), doPDF (свободно распространяемое ПО), GNUImageManipulationProgram (свободно распространяемое ПО), Inkscape (свободно распространяемое ПО), XnView (свободно распространяемое ПО), K-LiteCodecPack (свободно распространяемое ПО), FARManager (свободно распространяемое ПО).

3. Оснащенность помещения для самостоятельной работы: 16 посадочных мест. Стол компьютерный для студентов (тип 4) – 3 шт., стол компьютерный для студентов (тип  $6$ ) – 2 шт., стол компьютерный для студентов (тип 7) – 1 шт., кресло преподавателя (сетка, цвет черный) - 17 шт., доска напольная мобильная белая магнитно-маркерная «Magnetoplan» 1800мм×1200мм - 1 шт., моноблок Lenovo M93Z Intel Q87 - 17 шт., плакат - 5 шт. Доступ к сети «Интернет», в электронную информационно-образовательную среду Университета.

Перечень лицензионного программного обеспечения: MicrosoftWindows 7 Professional; MicrosoftOffice 2007 ProfessionalPlus; CorelDRAWGraphicsSuite X5, Autodeskproduct: BuildingDesignSuiteUltimate 2016, productKey: 766H1, антивирусное программное обеспечение: KasperskyEndpointSecurity, 7-zip (свободно распространяемое ПО), FoxitReader (свободно распространяемое ПО), FoxitReader (свободно распространяемое ПО), SeaMonkey (свободно распространяемое ПО), Chromium (свободно распространяемое ПО), JavaRuntimeEnvironment (свободно распространяемое ПО), doPDF (свободно распространяемое ПО), GNUImageManipulationProgram (свободно распространяемое ПО), Inkscape (свободно распространяемое ПО), XnView (свободно распространяемое ПО), K-LiteCodecPack (свободно распространяемое ПО), FARManager (свободно распространяемое ПО), CiscoPacketTracer 7.1 (свободно распространяемое ПО), Quantum GIS (свободно распространяемое ПО), Python (свободно распространяемое ПО), R (свободно распространяемое ПО), Rstudio (свободно распространяемое ПО), SMathStudio(свободно распространяемое ПО), GNU Octave (свободно распространяемое ПО), Scilab (свободно распространяемое ПО).

4. Санкт-Петербург, Малый проспект В.О., д.83, читальные залы.

Оснащенность: компьютерное кресло  $7875$  A2S – 35 шт., стол компьютерный – 11 шт., моноблок Lenovo 20 HD - 16 шт., доска настенная белая - 1 шт., монитор ЖК Philips - 1 шт., монитор HP L1530 15tft - 1 шт., сканер Epson Perf.3490 Photo - 2 шт., системный блок HP6000 – 2 шт; стеллаж открытый - 18 шт., микрофон Д-880 с 071с.ч. - 2 шт., книжный шкаф - 15 шт., парта - 36 шт., стул - 40 шт.

Перечень лицензионного программного обеспечения:

- Автоматизированная информационно-библиотечная система (АИБС);

- MARK-SQL, Ирбис, доступ в Интернет;

- Microsoft Windows 7 Professional;

- Microsoft Office 2007 Professional Plus;

- Антивирусное программное обеспечение KasperskyEndpointSecurity.

5. Санкт-Петербург, 21-я линия В.О., д.2-4/45, учебный центр №1, читальный зал.

Оснащенность: аппарат XeroxW.Centre 5230 - 1 шт., cканер K.Filem - 1 шт., копировальный аппа-рат - 1 шт., кресло – 521АF-1 шт., монитор ЖК НР22 - 1 шт., монитор ЖК S.17 - 11 шт., принтер НР L/Jet - 1 шт., cистемный блок HP6000 Pro - 1 шт., cистемный блок Ramec S. E4300 – 10 шт., сканер Epson V350 - 5 шт., сканер Epson 3490 - 5 шт., стол 160×80×72 - 1 шт., стул 525 BFH030 - 12 шт., шкаф каталожный - 20 шт., стул «Кодоба» -22 шт., стол 80×55×72 - 10 шт.

6. Санкт-Петербург, 21-я линия В.О., д.2-4/45, учебный центр №1, читальный зал.

Оснащенность: книжный шкаф 1000×3300×400-17 шт., стол, 400×180 Титаник «Pico» - 1 шт., cтол письменный с тумбой – 37 шт., кресло «Cannes» черное - 42 шт., кресло (кремовое) – 37 шт., теле-визор 3DTV Samsung UE85S9AT - 1 шт., Монитор Benq 24 - 18 шт., цифровой ИК-трансивер TAIDEN - 1 шт., пульт для презентаций R700-1 шт., моноблок Lenovo 20 HD - 19 шт., сканер Xerox 7600 - 4шт.

Перечень лицензионного программного обеспечения:

- Автоматизированная информационно-библиотечная система (АИБС);

- MARK-SQL, Ирбис, доступ в Интернет;

- Microsoft Windows 7 Professional;

- Microsoft Office 2007 Professional Plus;

- Антивирусное программное обеспечение KasperskyEndpointSecurity.

## **8.3. Помещения для хранения и профилактического обслуживания оборудования**

1. Центр новых информационных технологий и средств обучения:

Оснащенность: персональный компьютер - 2 шт. (доступ к сети «Интернет»), монитор - 4 шт., сетевой накопитель - 1 шт., источник бесперебойного питания - 2 шт., телевизор плазменный Panasonic - 1 шт., точка Wi-Fi - 1 шт., паяльная станция - 2 шт., дрель - 5 шт., перфоратор - 3 шт., набор инструмента - 4 шт., тестер компьютерной сети - 3 шт., баллон со сжатым газом - 1 шт., паста теплопроводная - 1 шт., пылесос - 1 шт., радиостанция - 2 шт., стол – 4 шт., тумба на колесиках - 1 шт., подставка на колесиках - 1 шт., шкаф - 5 шт., кресло - 2 шт., лестница Alve - 1 шт.

Перечень лицензионного программного обеспечения: MicrosoftWindows 7 Professional, антивирусное программное обеспечение: KasperskyEndpointSecurity, 7-zip (свободно распространяемое ПО), FoxitReader (свободно распространяемое ПО), SeaMonkey (свободно распространяемое ПО), Chromium (свободно распространяемое ПО), JavaRuntimeEnvironment (свободно распространяемое ПО), doPDF (свободно распространяемое ПО), GNUImageManipulationProgram (свободно распространяемое ПО), Inkscape (свободно распространяемое ПО), XnView (свободно распространяемое ПО), K-LiteCodecPack (свободно распространяемое ПО), FARManager (свободно распространяемое ПО).

2. Центр новых информационных технологий и средств обучения:

Оснащенность: стол - 5 шт., стул - 2 шт., кресло - 2 шт., шкаф - 2 шт., персональный компьютер - 2 шт. (доступ к сети «Интернет»), монитор - 2 шт., МФУ - 1 шт., тестер компьютерной сети - 1 шт., баллон со сжатым газом - 1 шт., шуруповерт - 1 шт.

Перечень лицензионного программного обеспечения: MicrosoftWindows 7 Professional, MicrosoftOffice 2007 ProfessionalPlus, антивирусное программное обеспечение: KasperskyEndpointSecurity, 7-zip (свободно распространяемое ПО), FoxitReader (свободно распространяемое ПО), SeaMonkey (свободно распространяемое ПО), Chromium (свободно распространяемое ПО), JavaRuntimeEnvironment (свободно распространяемое ПО), doPDF (свободно распространяемое ПО), GNUImageManipulationProgram (свободно распространяемое ПО), Inkscape (свободно распространяемое ПО), XnView (свободно распространяемое ПО), K-LiteCodecPack (свободно распространяемое ПО), FARManager (свободно распространяемое ПО).

3. Центр новых информационных технологий и средств обучения:

Оснащенность: стол - 2 шт., стул - 4 шт., кресло - 1 шт., шкаф - 2 шт., персональный компьютер - 1 шт. (доступ к сети «Интернет»), веб-камера Logitech HD C510 - 1 шт., колонки Logitech - 1 шт., тестер компьютерной сети - 1 шт., дрель - 1 шт., телефон - 1 шт., набор ручных инструментов - 1 шт.

Перечень лицензионного программного обеспечения: MicrosoftWindows 7 Professional, MicrosoftOffice 2007 ProfessionalPlus, антивирусное программное обеспечение: KasperskyEndpointSecurity, 7-zip (свободно распространяемое ПО), FoxitReader (свободно распространяемое ПО), SeaMonkey (свободно распространяемое ПО), Chromium (свободно распространяемое ПО), JavaRuntimeEnvironment (свободно распространяемое ПО), doPDF (свободно распространяемое ПО), GNUImageManipulationProgram (свободно распространяемое ПО), Inkscape (свободно распространяемое ПО), XnView (свободно распространяемое ПО), K-LiteCodecPack (свободно распространяемое ПО), FARManager (свободно распространяемое ПО).

#### **8.4. Лицензионное программное обеспечение**

1. MicrosoftWindows 7 Professional.

- 2. Microsoft Windows 8 Professional.
- 3. Microsoft Office 2007 Professional